# $<< 24$   $>>$

 $<< 24$   $>>$ 

, tushu007.com

- 13 ISBN 9787115274601
- 10 ISBN 7115274606

出版时间:2012-4

页数:212

PDF

更多资源请访问:http://www.tushu007.com

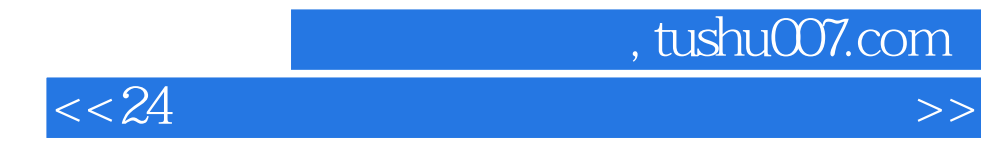

主要内容包括认识和了解电脑、键盘和鼠标的使用、Windows

 $7$ 

 $24$ 

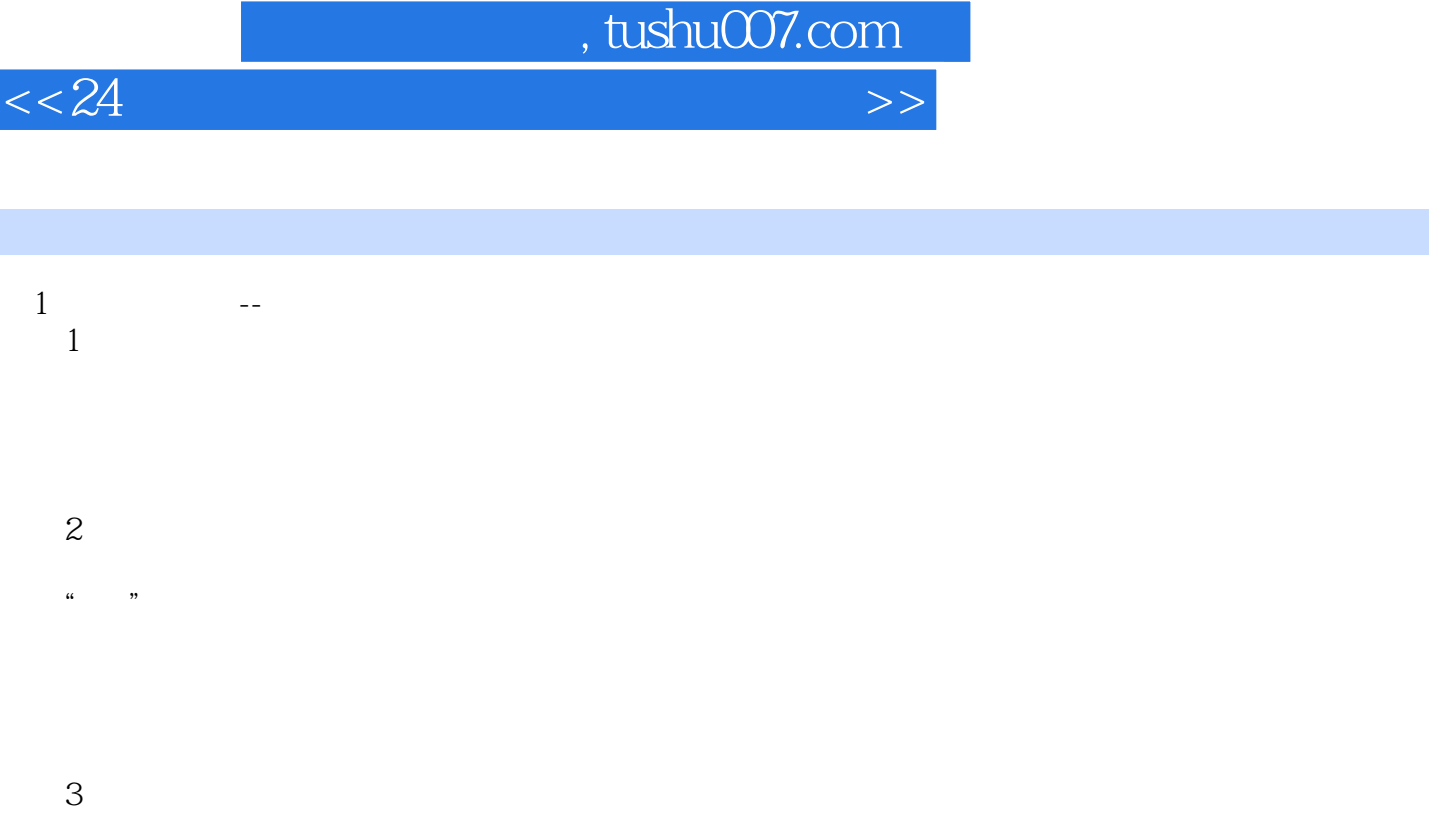

#### 4 Windows 7

u", "

## Windows  $2$   $-$

 $5$ 

ABC

 $6$ 浏览"计算机"中的文件和文件夹

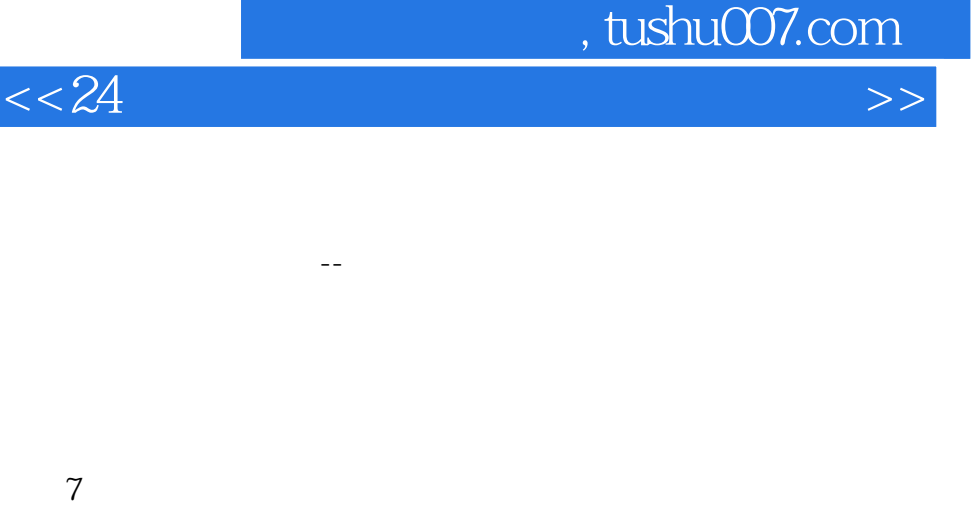

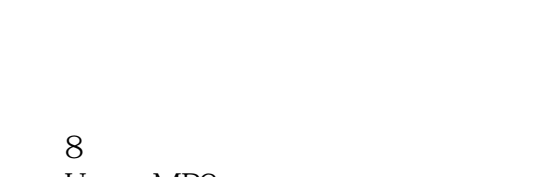

U MP3

 $\rm Q\rm Q$ 

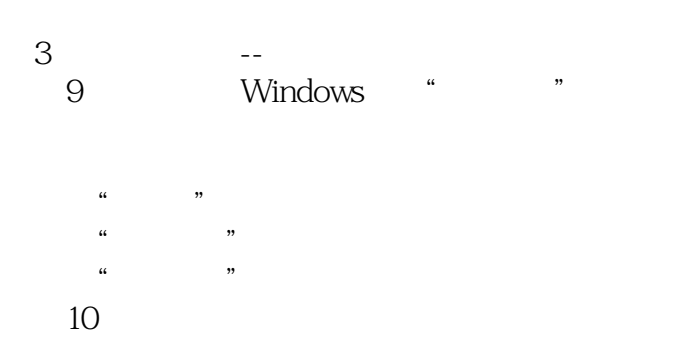

### 第11小时 处理数码录像

Windows DVD Maker

12 Word Word 2010

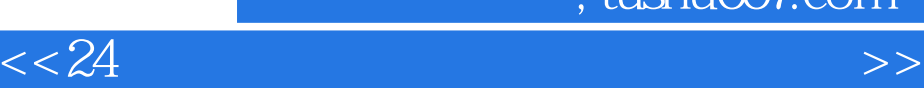

 $4$  -- 第13小时 听音乐、看电影 CD VCD DVD  $14\,$  $15$  $\text{-}\textnormal{IE}$  $16$  $17$  用IE浏览器直接下载 第18小时 网上娱乐与游戏 网上欣赏音乐 使用"酷狗音乐"听音乐或戏曲 PPlive  $QQ$  $5$   $-$ 

 $19$ 

 $20$ 

## $\blacksquare$ , tushu007.com

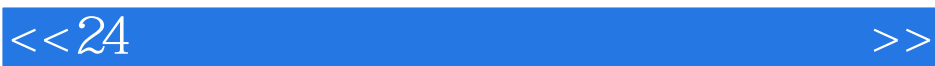

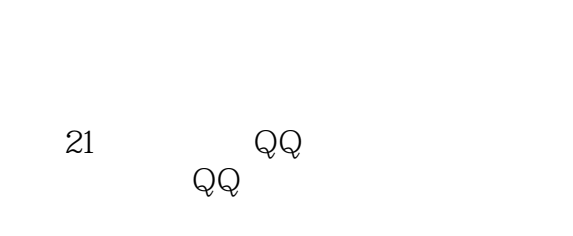

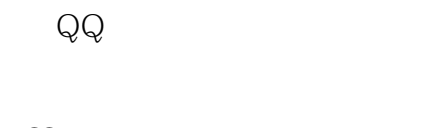

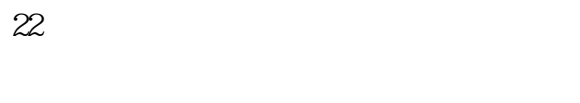

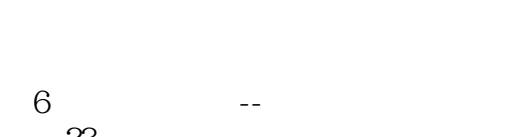

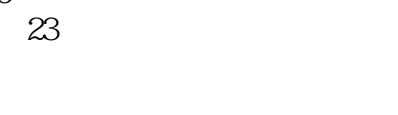

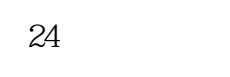

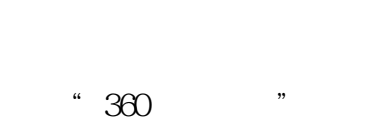

第7篇 "十大"技巧精选

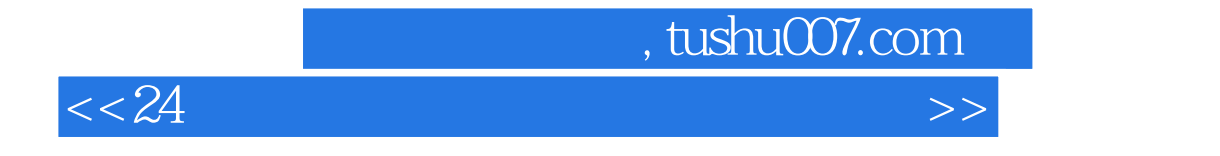

 $1$  , and the extension of the extension of the extension of the extension of the extension of the extension of the extension of the extension of the extension of the extension of the extension of the extension of the ext

VCD DVD

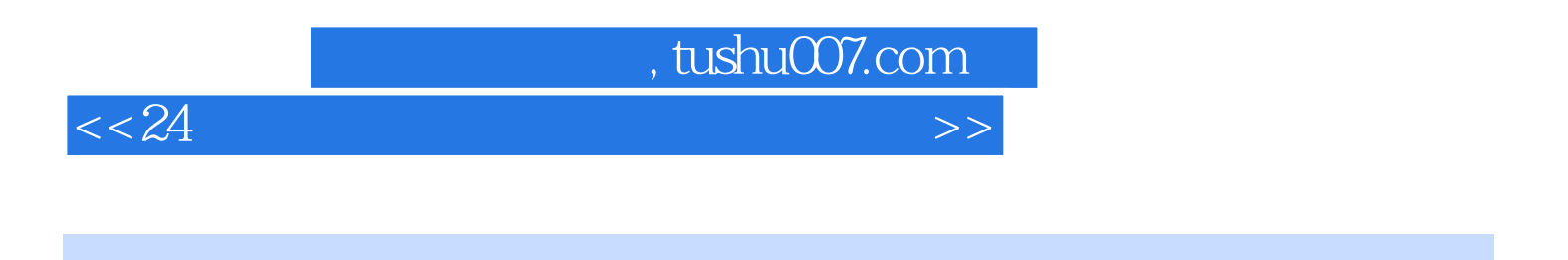

 $24$  ( )

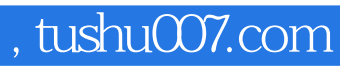

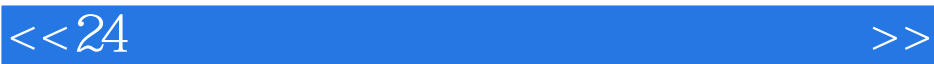

本站所提供下载的PDF图书仅提供预览和简介,请支持正版图书。

更多资源请访问:http://www.tushu007.com